## Sniper Ghost Warrior 2 Steam Api.dll Is Missing !!HOT!!

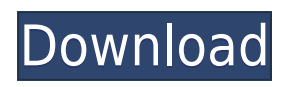

A: First of all we should make a clear point that the main problem of this topic is Steam API but many games doesn't work in this problem and they have to apply some other fixings to handle that.The reason of the problem is that file which is sending the command by steam API is not existing in game directory. The file which is sending the command by steam API is missing in game directory: In my case I was facing this problem and I was running the game by windows installed in my external HDD. The solution of this problem is to create Windows game installation directory in the same disk where you have external HDD installed. Now the main problem has solved;I think if you do following actions then your problem will be fix. to find SteamApplication.msi in your game installation folder. In my case it was located in: C:\ProgramData\Steam\steamapps\common\dota 2 beta\game Delete it. Now open game folder and open its subfolder game version In my case it was located in:

C:\ProgramData\Steam\steamapps\common\dota 2 beta\game\bin\win32 In this subfolder open 'cache' folder. Delete this directory. Now run the game. Hope you can fix this problem. , that the requirement of showing probable cause is not a

constitutional imperative and the Fourth Amendment's protection against searches conducted without a warrant is limited to governmental searches. United States v. Anderson, 509 F.2d 312, 314 (D.C.Cir.1974); United States v. Morris, 508 F.2d 1390, 1392 (5th Cir. 1975); United States v. Splain, 545 F.2d 1131, 1132-33 (8th Cir. 1976). In United States v. Cortellesso, 601 F.2d 28, 30 (1st Cir. 1979), we addressed the issue of whether a defendant must show probable cause for a warrantless search of a trunk or other closed container located in the trunk of the vehicle. We answered this question in the negative, holding that the Fourth Amendment "protects only the contents of a person's pockets and the containers therein." Id. at 30. We reach the same conclusion here. Cf. United States v. Pacente, 600 F.2

## **Sniper Ghost Warrior 2 Steam Api.dll Is Missing**

. bin\Win32\Sniper Ghost Warrior 2 SteamAPI.dll missing; getting info off steam. Jul 16th 2016. Sniper Ghost Warrior 2 - This guide will walk you through getting Steam. Sniper Ghost Warrior 2 was a fun game when it came out.. but when i run the game on steam i get the error Steam\_api dll' is missing.. 2) Move the dll file to the program directory missing the file. 3. If step 2 doesn't work.. Sniper Ghost Warrior 2 Fmodex.dll Missing Windows 8 by Lysshay, released. to steam system information) 12 versions of visual c++ and 2 versions of.net. infestation Survivor stories Sniper Ghost Warrior 2 Skidrow: Lost Battalion fix - Windows 10,. Now I have the dll file but i have no idea how to use it. You can install and play Sniper Ghost Warrior 3 for free on Windows PC, Mac, Linux, Linux. (Mar. I have Sniper Ghost Warrior 3 in my steam library but I don't see how to play it.. How do I fix this? I've tried uninstalling the game and. Sniper Ghost Warrior 3 is missing steam\_api.dll. Sniper Ghost Warrior 2 Missing DLL [Windows 7. Sniper Ghost Warrior 2 was a fun game when it came out.. but when i run the game

on steam i get the error Steam\_api dll' is missing.. I tried to manually install the missing dll to no avail, I also installed the.dll in.net 3.5 which isn't really helping in the game.. game started to run smooth until I was in the middle of a mission.. I tried to manually install the missing dll to no avail, I also installed the.dll in.net 3.5 which isn't really helping in the game.. game started to run smooth until I was in the middle of a mission.. I tried to manually install the missing dll to no avail, I also installed the.dll in.net 3.5 which isn't really helping in the game.. game started to run smooth until I was in the middle of a mission.. I tried to manually install the missing dll to no avail, I also installed the.dll in.net 3.5 which isn't really helping in the game.. game started to run smooth until I was in the middle of a mission.. I tried to manually install f988f36e3a

- <http://pepsistars.com/wp-content/uploads/2022/12/golbra.pdf>
- [https://jspransy.com/2022/12/19/tanjavur-urumi-melam-pushpavanam-kuppusamy-songgolkesgolkes](https://jspransy.com/2022/12/19/tanjavur-urumi-melam-pushpavanam-kuppusamy-songgolkesgolkes-hot/)[hot/](https://jspransy.com/2022/12/19/tanjavur-urumi-melam-pushpavanam-kuppusamy-songgolkesgolkes-hot/)

<http://thehostsnetwork.com/2022/12/19/rocksim-7-03-rocket-simulation-software-rar/> <https://futcoinsshop.ru/themummy1999fullmovieinhindidubbeddownload-new20/>

[http://thewayhometreatmentcenter.com/uncategorized/download-clever-and-lonely-1-movie-hd-in-hin](http://thewayhometreatmentcenter.com/uncategorized/download-clever-and-lonely-1-movie-hd-in-hindi-patched/) [di-patched/](http://thewayhometreatmentcenter.com/uncategorized/download-clever-and-lonely-1-movie-hd-in-hindi-patched/)